# **DIVA Crack X64**

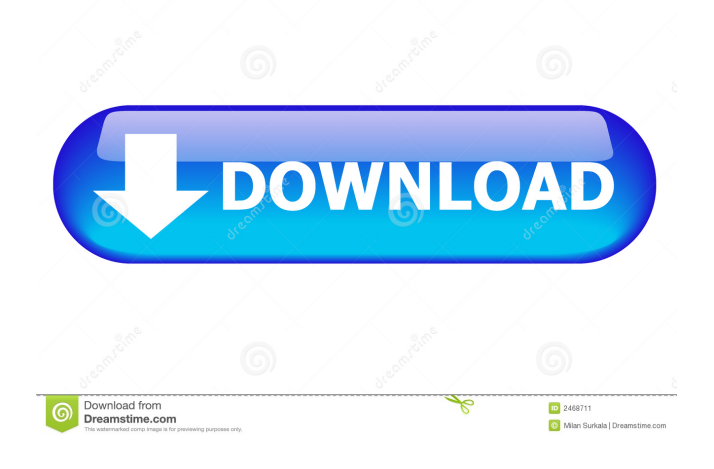

# **DIVA Crack + [Latest-2022]**

DIVA Torrent Download uses a numerical method called Linear Programming to infer ancestral distribution patterns. DIVA Cracked Version works like the following: You first give it a phylogenetic tree, where each node represents the possible location of the species at that point in time. Then, you give it a map of the continents and oceans, and the locations of one or more observed species. DivA then finds all the best possible locations for the ancestral species, by

combining the geographic constraints of the map with the biogeographic constraints of the tree. For each possible location, DivA calculates the associated costs, which are simply the distances between the location of the given node and each of the other nodes in the phylogeny. It then finds the best solution, which is defined as the one with the lowest total cost. This solution provides a potential set of geographical constraints on the ancestral locations. For example, if a particular species is only found on one continent, we can infer that the ancestral species was not found anywhere else. DIVA currently supports 1) 3D maps of the continents and oceans, 2) twodimensional maps of the continents and a simple H-V to show the presence or absence of each region, and 3) a simple rectangular map. There are several different ways that the cost matrix can be constructed: 1) A minimum distance (Manual 3D) 2) Minimum cost in terms of straight line distance 3) A more sophisticated grid-based cost matrix, with more detailed divisions (Manual 3D). Here is a description of the basic grid-based cost matrix. The basic grid-based cost matrix is the default for the Manual 3D option. It has 5 rows and 7 columns, and it is constructed from the following 4 simple maps: Geographic Regions: 1) The North America 2) The West Europe 3) The Asia 4) The South America In addition to the original maps that are shown in the Basic Grid View of DIVA, DIVA will also be able to show you the same maps in a many other different ways. For example, DIVA supports 3D views of the continents and oceans, which are shown below: Country-Vegetation Map: An annotated country-vegetation map, which identifies the type of vegetation for each country on Earth. This map is also available as part of the South American Vegetation map. Country-

#### **DIVA Crack+ License Key**

DIVA allows a user to enter a phylogenetic tree as well as a set of input parameters for a simple biogeographic model. The biogeographic model is then applied to the tree, which is rendered in a cost matrix. This matrix can be saved and used for other phylogenetic reconstructions. DIVA is used to reconstruct ancestral distributions on a phylogeny using dispersal-vicariance analysis. DIVA requires the following user-selected input parameters: - Node Ages: Date in which an ancestral node was present on the phylogeny - Tip Ages: Dates in which a particular tip was present on the phylogeny - Biogeographic Model: A model that dictates how dispersal between nodes was possible. DIVA allows a user to specify the following cost-parameter values that can be applied to specific node-pairings in the matrix: - L: number of local vicariance events between nodes. - P: number of local dispersal events between nodes. - C: number of clock-like events

between nodes. - W: number of range-wide events between nodes. DIVA also allows a user to specify the following cost-parameter values that affect all node-pairs in the matrix: - T: Theta: A value of theta from which the cost matrix is derived. - X: Eta: A value of eta from which the cost matrix is derived. - H: Locality Jump: A value of locality jump used to stop at local nodes when interpreting ancestral ranges in a phylogeny Divergence Time: A value of divergence time used to calculate the time of divergence between node-pairs DIVA also allows a user to select one or more input files from which the cost matrix is taken. NOTES Data: DIVA currently works with data that is in the same format as BEAST. The cost matrix created by DIVA requires data in a format compatible with BEAST. Sample code: The sample code below demonstrates DIVA in operation. Each example is associated with its source file (data, tree, costMatrix) # Example using nodeAge input file  $#$  Setup CostMatrix from nodeAge data  $#$  Set C, L, P, W to values of 0, 10, 20, and 30  $#$ The number of local vicariance events # The number of local dispersal events # The number of clock-like events # The number 81e310abbf

### **DIVA**

This page is still under construction. Currently DIVA can reconstruct ancestral ranges for a single species or for a set of species. Ancestral ranges can be estimated based on a 3D cost matrix. In the latter case, the 3D cost matrix is considered as a prior constraint and can be converted into a 2D cost matrix to extract a subset of events for subsequent analyses. Both the 3D and 2D cost matrices can be extended in the future. DIVA was written in Java and is freely available under the GNU Lesser General Public License. This is version 1.1.2 (05/25/09). Prerequisite knowledge: 3D cost matrix: We assume a phylogenetic tree and a set of nodes, connected by branches. At each node, a suitable state is chosen and used as a 'present' state to calculate a 3D cost matrix. A cost matrix is a 3D array of real numbers, where each cell represents a cost from the present state to each of its possible descendant states. 2D cost matrix: The 2D cost matrix is extracted from the 3D matrix by performing a matrix inversion. This is a consequence of the fact that the 3D matrix can be represented as a sum of two matrices. Methods: In the following methods, "?" is replaced by the number of steps needed for a single reconstruction. classifier\_desc: Returns the classifier that is used to reconstruct ancestral ranges. classifier\_name: Returns the name of the classifier. diva\_parse\_cost\_matrix: Parses a cost matrix from a comma-separated value string. diva read cost matrix: Reads a cost matrix from a file. diva write cost matrix: Writes a cost matrix to a file. diva get cost matrix: Returns a cost matrix as a java array. diva\_get\_cost\_matrix\_2D: Returns a 2D cost matrix extracted from a 3D cost matrix. diva set cost matrix: Sets a cost matrix as the current state.

#### **What's New In DIVA?**

It has been widely recognized that the nature of biogeographic events can only be inferred from comparing the observed geographical distribution of extant species with the ancestral distribution of these species during speciation events. The conventional way of inferring ancestral distributions in a phylogeny was called Dispersal-Vicariance Analysis (DIVA). DIVA assumes that the distributions of species at any node of the tree were identical to their ancestor. This was a difficult assumption to be confirmed or refuted as biogeographic events affect species' distributions. One

of the many difficulties of the DIVA assumption is that the shape and pattern of general biogeographic trends may not be valid for many taxa. DIVA v2.0 DIVERSE Bioinformatics has released an updated version of DIVA based on recent studies of Mesoamerican land mammal radiations. DIVA v2.0 includes: The ability to calculate ancestral distributions for large clades The ability to assign directions to a cost matrix for large clades Improved spatial modeling of biogeographic events DIVA 2.0 has been tested on Aves (birds), Amphibia (amphibians), Mammalia (mammals), Squamata (lizards), Squatiniae (scaled reptiles), and Therocephala (rhinolike ungulates). DIVA Description: It has been widely recognized that the nature of biogeographic events can only be inferred from comparing the observed geographical distribution of extant species with the ancestral distribution of these species during speciation events. The conventional way of inferring ancestral distributions in a phylogeny was called Dispersal-Vicariance Analysis (DIVA). DIVA assumes that the distributions of species at any node of the tree were identical to their ancestor. This was a difficult assumption to be confirmed or refuted as biogeographic events affect species' distributions. One of the many difficulties of the DIVA assumption is that the shape and pattern of general biogeographic trends may not be valid for many taxa. DIVA v2.0 DIVERSE Bioinformatics has released an updated version of DIVA based on recent studies of Mesoamerican land mammal radiations. DIVA v2.0 includes: The ability to calculate ancestral distributions for large clades The ability to assign directions to a cost matrix for large clades Improved spatial modeling of biogeographic events DIVA 2.0 has been tested on Aves (birds), Amphibia (amphibians), Mammalia (mammals), Squamata (lizards), Squatiniae (scaled reptiles), and Therocephala (rhino-like ungulates). DIVA Description: It has been widely recognized that the nature of bioge

## **System Requirements For DIVA:**

OS: Windows XP, Vista, 7 or 8 Windows XP, Vista, 7 or 8 Processor: 2.0 GHz or faster 2.0 GHz or faster Memory: 2 GB RAM 2 GB RAM Hard Disk: 2 GB free space 2 GB free space Video Card: 128MB or higher 128MB or higher Resolution: 800x600 For video capture and editing use, you will need Windows XP Professional x64 edition with SP2 or Windows Vista Business, Ultimate or Enterprise edition with SP1 or Windows 7 Professional x64 edition with

[http://realtorforce.com/wp-content/uploads/2022/06/Book\\_Keeper.pdf](http://realtorforce.com/wp-content/uploads/2022/06/Book_Keeper.pdf) <https://comunicare-online.ro/wp-content/uploads/2022/06/iMS2Flux.pdf> <https://zinamu.com/wp-content/uploads/2022/06/iWash.pdf> <https://newsandfly.com/wp-content/uploads/2022/06/raphgyps.pdf> <https://supermoto.online/wp-content/uploads/2022/06/scorkers.pdf> <https://www.bunzel.de/wp-content/uploads/2022/06/marhas.pdf> <https://cloudinfo.guru/wp-content/uploads/2022/06/DigitAlarmClock.pdf> <https://saudils.com/wp-content/uploads/2022/06/Converter.pdf> <https://myperfecttutors.com/wp-content/uploads/2022/06/berbir.pdf> <https://practicalislam.online/wp-content/uploads/2022/06/Antiplagiarism.pdf>